# ГОСУДАРСТВЕННОЕ БЮДЖЕТНОЕ УЧРЕЖДЕНИЕ ДОПОЛНИТЕЛЬНОГО ОБРАЗОВАНИЯ «ДОМ ЮНОШЕСКОГО ТЕХНИЧЕСКОГО ТВОРЧЕСТВА ЧЕЛЯБИНСКОЙ ОБЛАСТИ»

ДЕТСКИЙ ТЕХНОПАРК "КВАНТОРИУМ" Г. МАГНИТОГОРСК

## ПРИНЯТО

на заседании педагогического совета ГБУ ДО «ДЮТТ Челябинской области» Протокол №135 от « 15» шона 2023 г.

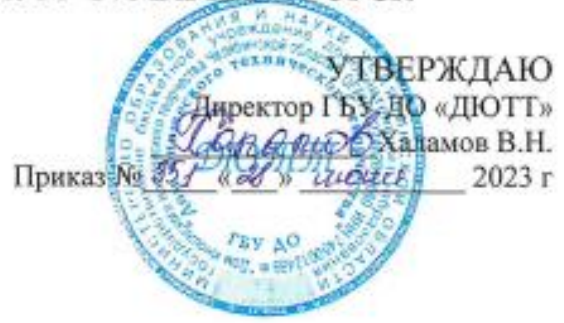

#### ДОПОЛНИТЕЛЬНАЯ ОБЩЕОБРАЗОВАТЕЛЬНАЯ ОБЩЕРАЗВИВАЮЩАЯ ПРОГРАММА

#### «Техническое 3д моделирование»

Направленность: техническая Уровень программы: вводный Срок освоения программы: 144 часа. Возрастная категория обучающихся:12-15 лет

> Автор-составитель: Ляшева Юлия Сергеевна Педагог дополнительного образования

Магнитогорск 2023

## **ОГЛАВЛЕНИЕ**

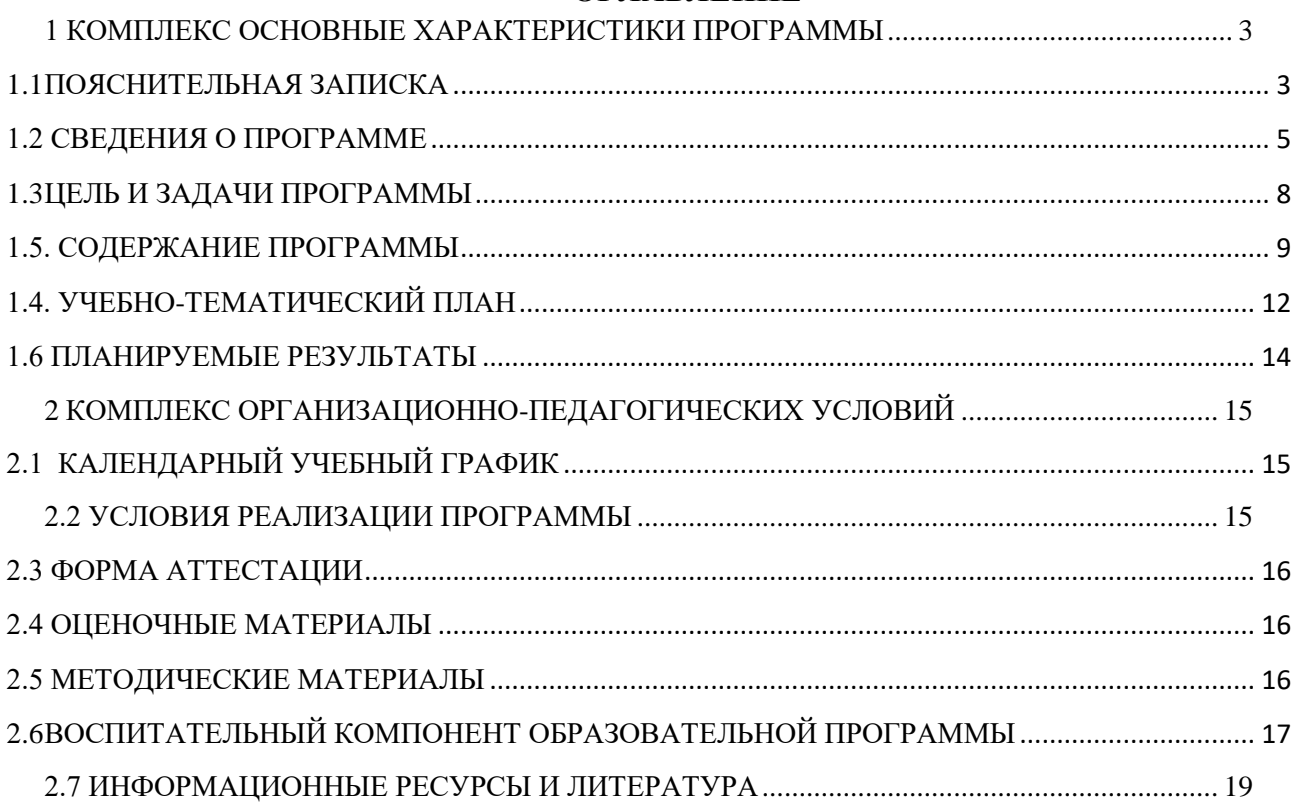

## **1 КОМПЛЕКС ОСНОВНЫЕ ХАРАКТЕРИСТИКИ ПРОГРАММЫ**

## **1.1 ПОЯСНИТЕЛЬНАЯ ЗАПИСКА**

<span id="page-2-1"></span><span id="page-2-0"></span>Дополнительная общеразвивающая программа «Техническое 3д моделирование» разработана в детском технопарке «Кванториум» г. Магнитогорска согласно требованиям, следующих **нормативных документов**:

 Федерального закона от 29.12.2012 № 273-ФЗ «Об образовании в Российской Федерации»;

 Федерального закона от 24.07.1998 № 124-ФЗ «Об основных гарантиях прав ребенка в Российской Федерации»;

Распоряжения Правительства РФ от 12.11.2020 № 2945-р «Об утверждении плана мероприятий по реализации в 2021 — 2025 г. г.;

Стратегии развития воспитания в Российской Федерации на период до 2025 года»;

 Концепции развития дополнительного образования детей до 2030 года и плана мероприятий по ее реализации, утвержденной распоряжением Правительства РФ от 31.03.2022 № 678-р;

 Указа Президента Российской Федерации «Стратегия научно технологического развития Российской Федерации» (редакция от 15.03.2021г. N\*143);

 Постановления Главного государственного санитарного врача РФ от 28.09.2020 N. 28 «Об утверждении санитарных правил СП 2.4. 3648-20 «Санитарно-эпидемиологические требования к организациям воспитания и обучения, отдыха и оздоровления детей и молодежи»;

 Паспорта приоритетного проекта «Доступное дополнительное образование для детей», утвержденного президиумом Совета при Президенте РФ по стратегическому развитию и приоритетным проектам 30 ноября 2016 г;

 Приказ Министерства просвещения Российской Федерации от 27 июля 2022г. № 629 «Об утверждении Порядка организации и осуществления образовательной деятельности по дополнительным общеобразовательным программам»;

 Методических рекомендаций по проектированию дополнительных общеразвивающих программ, разработанных Министерством образования и науки России совместно с ГАОУ ВО «Московский государственный педагогический университет», ФГАУ «Федеральный институт развития образования», АНО дополнительного профессионального образования «Открытое образование»;

 Письмо Минобрнауки РФ от 18.11.2015 г. № 09-3242 «Методические рекомендации по проектированию дополнительных общеразвивающих программ (включая разноуровневые)»;

 Письмо Минобрнауки России от 29 марта 2016 г. № ВК-641/09 «О направлении методических рекомендаций» (вместе с «Методическими рекомендациями по реализации адаптированных дополнительных общеобразовательных программ, способствующих социальнопсихологической реабилитации, профессиональному самоопределению детей с ограниченными возможностями здоровья, включая детей-инвалидов, с учетом их особых образовательных потребностей»);

– Распоряжение Правительства ЧО № 901-рп от 20.09.2022 г. «Об утверждении регионального плана мероприятий на 2022 - 2024 годы по реализации Концепции развития дополнительного образования детей до 2030 года»;

 Приказ Министерства труда и социальной защиты РФ № 652-н от 21.09.2021 г «Об утверждении профессионального стандарта «Педагог дополнительного образования детей и взрослых»;

 Приказ Минпросвещения России от 03.09.2019 N 467 (ред. от 21.04.2023) «Об утверждении Целевой модели развития региональных систем дополнительного образования детей» (Зарегистрировано в Минюсте России 06.12.2019 N 56722);

 Закона Челябинской области от 29.08.2013 № 515-30 «Об образовании в Челябинской области»;

Устава ГБУ ДО «Дом юношеского технического творчества Челябинской области».

В ходе занятий по программе «Техническое 3д моделирование» дети получат навыки работы на высокотехнологическом оборудовании, познакомятся с теорией решения изобретательских задач, основами инженерии, поймут особенности и возможности высокотехнологического оборудования и способы его практического применения, а также определят наиболее интересные направления для дальнейшего практического изучения.

Программа имеет **техническую направленность**, ориентирована на детей с разносторонними интересами, в соответствии с возрастом, характером и уровнем образования. Новизна заключается в том, что освоение технологий обработки материалов производится в контексте проектно-исследовательской и проектно-продуктивной деятельности, в ходе реализации которой обучающиеся актуализируют и получат знания в области таких дисциплинах, как: математика, физика, основы проектирования и машиностроения и 3d моделирование.

Уровень освоения – **вводный.**

**Актуальность** программы обусловлена ее направленностью на овладение знаниями в области компьютерной трехмерной графики, которые повсеместно используются в различных сферах деятельности и становятся все более значимыми для полноценного развития личности. Данный курс развивает творческое воображение, конструкторские, изобретательские, научнотехнические компетенции обучающихся и нацеливает на осознанный выбор необходимых обществу профессий, таких как инженер-конструктор, инженер-технолог, проектировщик, дизайнер и т.д. Поддержка и развитие детского технического творчества соответствуют актуальным и перспективным потребностям личности и стратегическим национальным приоритетам Российской Федерации.

#### **Педагогическая целесообразность данной программы**:

Программа «Техническое 3д моделирование» реализует профессиональные задачи, обеспечивает возможность знакомства с современными профессиями технической направленности.

Освоение инженерных технологий подразумевает получение ряда базовых компетенций, владение которыми необходимо для развития изобретательства, инженерии и молодёжного технологического предпринимательства.

На занятиях применяется групповая форма обучения, при которой на занятии создаются небольшие группы примерно из трех или пяти учащихся для совместной работы.

Такая форма обучения позволяет организовать самостоятельную работу, формировать у обучающихся умения коллективно и индивидуально выполнять ее, оценивать полученные результаты. Работа ребенка в группе сверстников развивает интерес к изучаемому и пройденному материалу, а также хорошо развивает универсальные учебные действия, необходимые для осмысления и систематизации знаний.

Использование группового обучения вносит разнообразие в традиционную организацию учебного процесса, что способствует развитию отношений между педагогом и группой обучающихся, а также между ребятами, объединенными общей целью и содержанием и результатом групповой деятельности. Групповая работа развивает способность смотреть на себя, на свою деятельность со стороны. Групповую работу можно организовать как по единому для всех групп заданию, так и дифференцированно.

Такая форма обучения способствует формированию навыков сотрудничества, делового общения, взаимопомощи, взаимопонимания, учит уважать ценности и правила, выслушивать мнения других, а также иметь собственное мнение и отстаивать позицию. Правильно организованная работа в группах развивает творческое мышление, повышает самооценку и самоуважение. Наконец, при разделении класса на небольшие группы на уроке задействованы все учащиеся.

**Отличительные особенности** Программа предусматривает подготовку обучающихся в области 3D-моделирования и 3D-печати. Обучение 3D-моделированию опирается на уже имеющийся у обучающихся опыт постоянного применения информационно-компьютерных технологий.

 В содержании программы особое место отводится практическим занятиям, направленным на освоение 3D технологии и обработку отдельных технологических приемов и практикумов, практических работ, направленных на получение результата, осмысленного и интересного для обучающегося Программа личностно-ориентирована и составлена так, чтобы каждый ребёнок имел возможность самостоятельно выбрать наиболее интересный объект работы, приемлемый для него. На занятиях применяются информационные технологии и проектная деятельность.

**Адресат программы**. Дополнительная общеразвивающая программа «Техническое 3D моделирование» предназначена для детей в возрасте 12-17 лет.

#### **Форма обучения**: очная.

**Срок реализации программы** – 144 часа;

**Режим занятий**: количество учебных часов за полгода – 72 часа;

2 занятия в неделю по 2 академических часа;

Структура двухчасового занятия:

40 минут – рабочая часть;

10 минут – перерыв (отдых);

40 минут – рабочая часть.

Наполняемость группы – 10 человек.

Формы организации образовательного процесса: групповая.

Методы обучения: наглядный, практический, проблемно-поисковый.

#### **1.2 СВЕДЕНИЯ О ПРОГРАММЕ**

<span id="page-4-0"></span>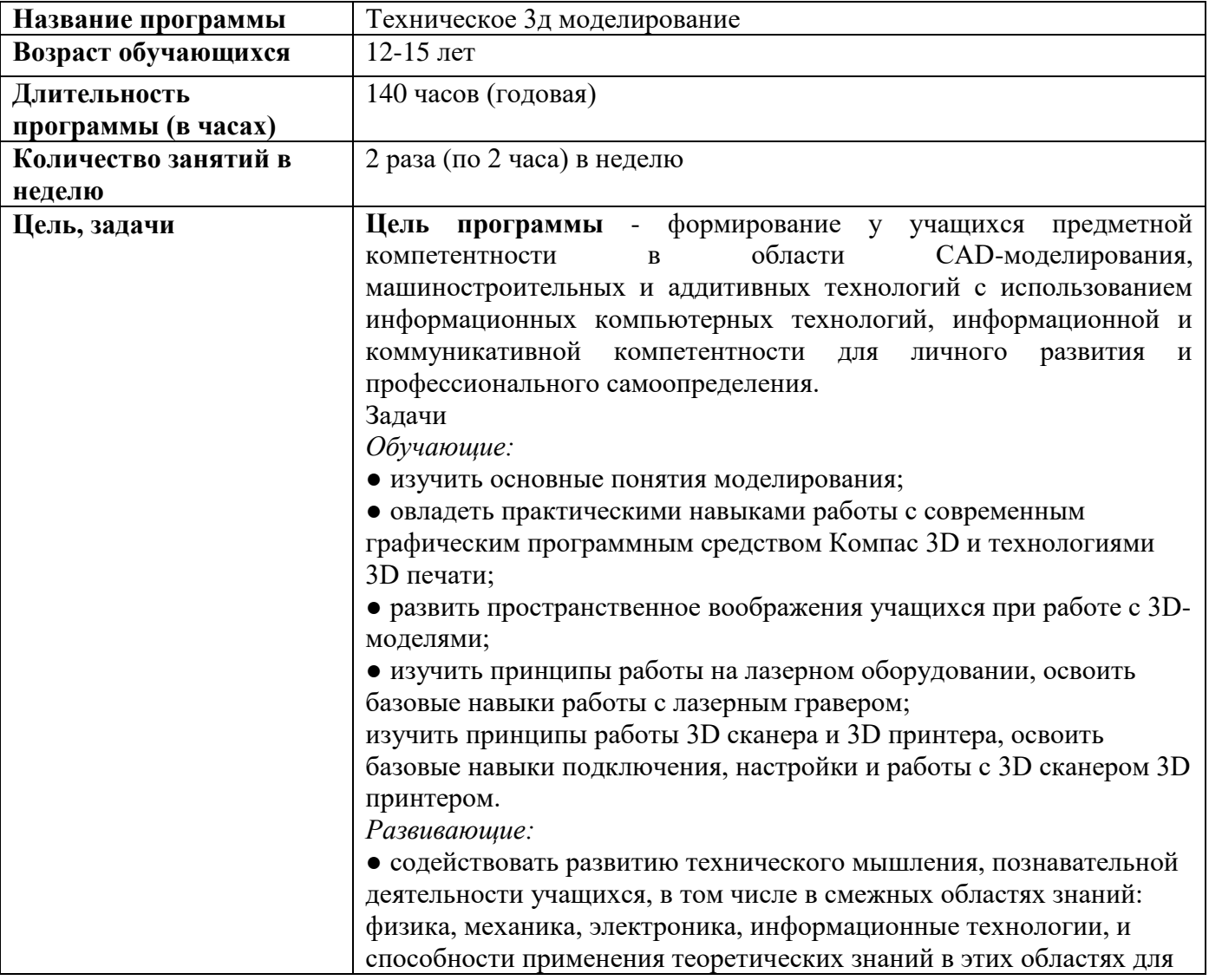

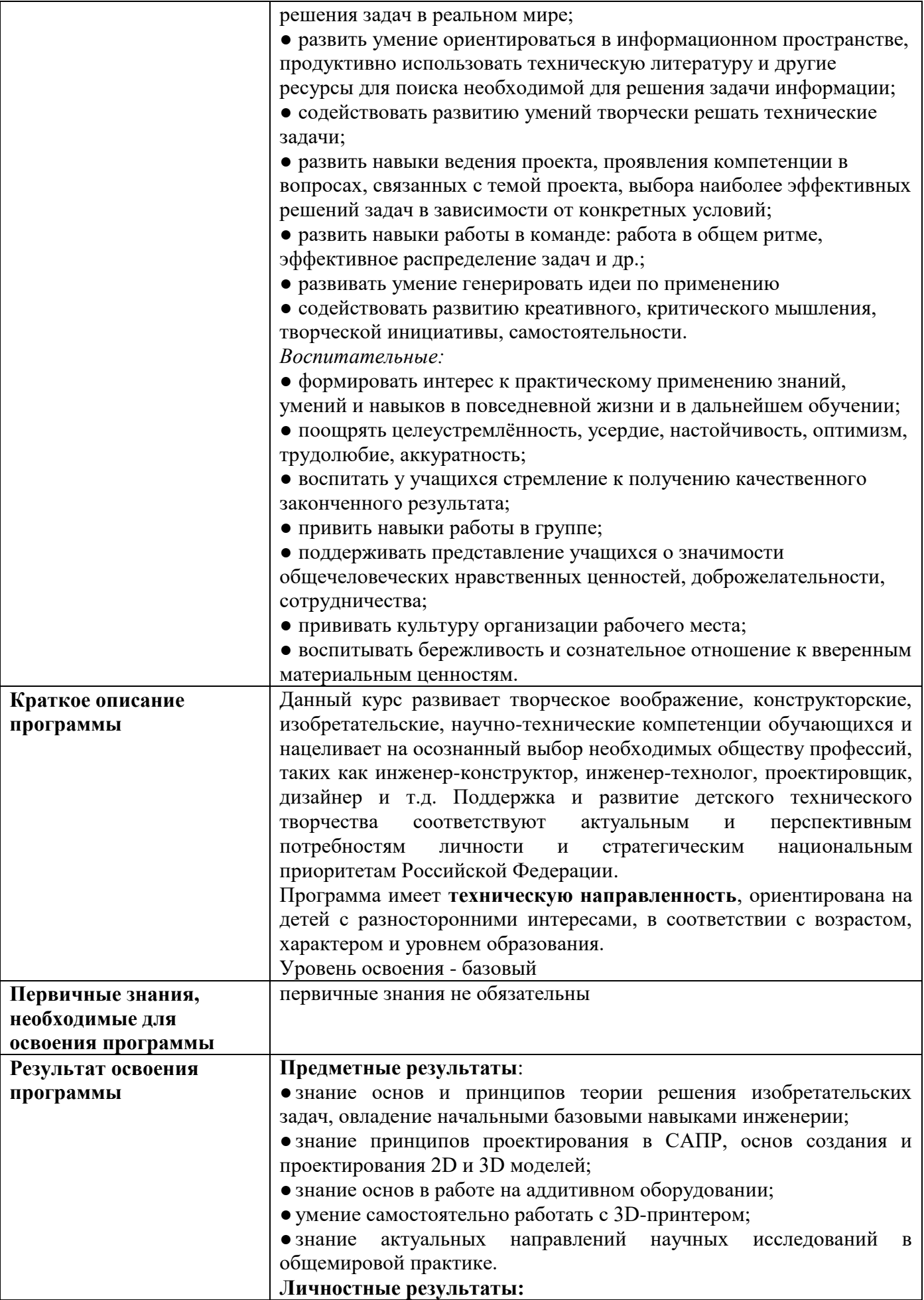

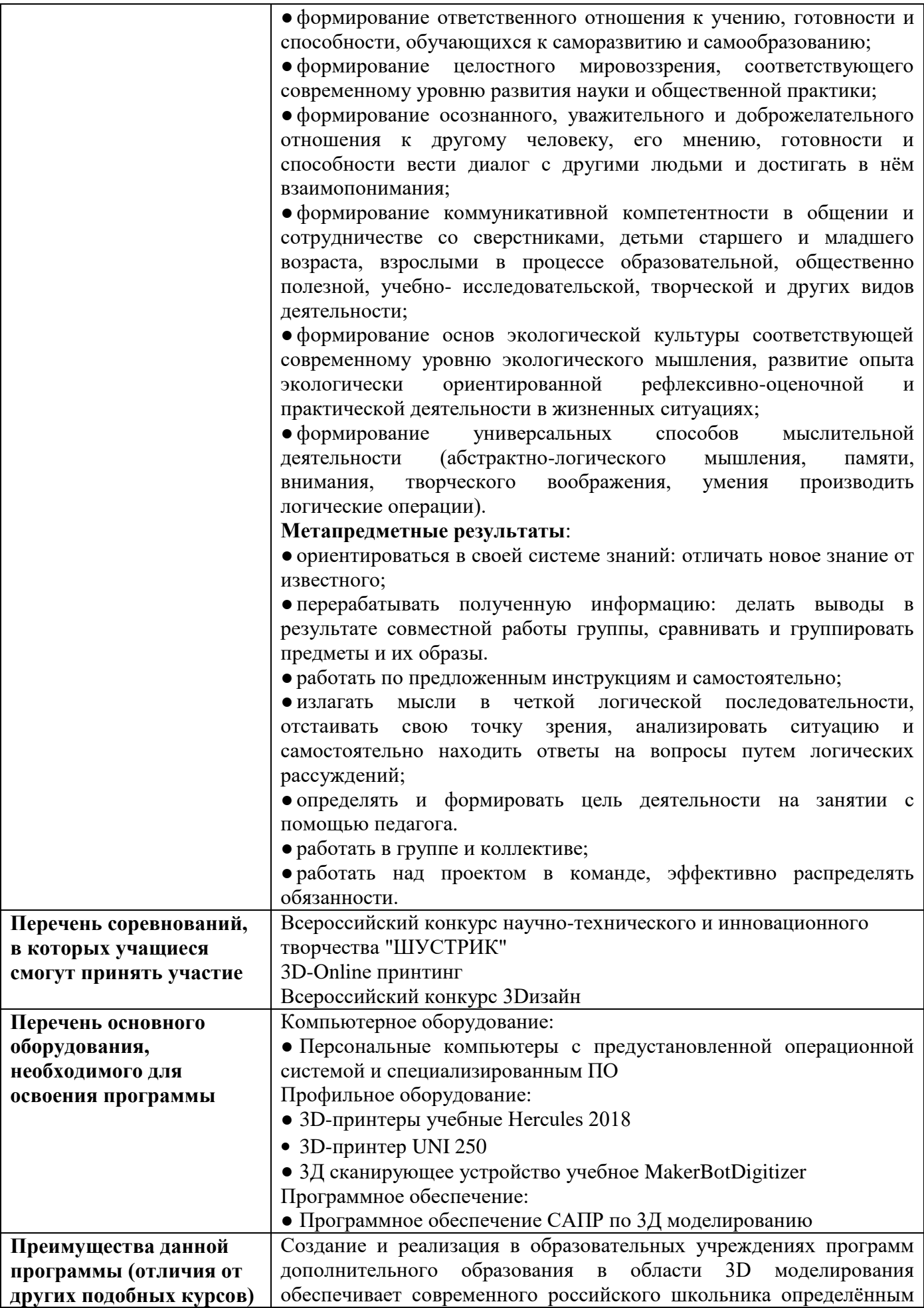

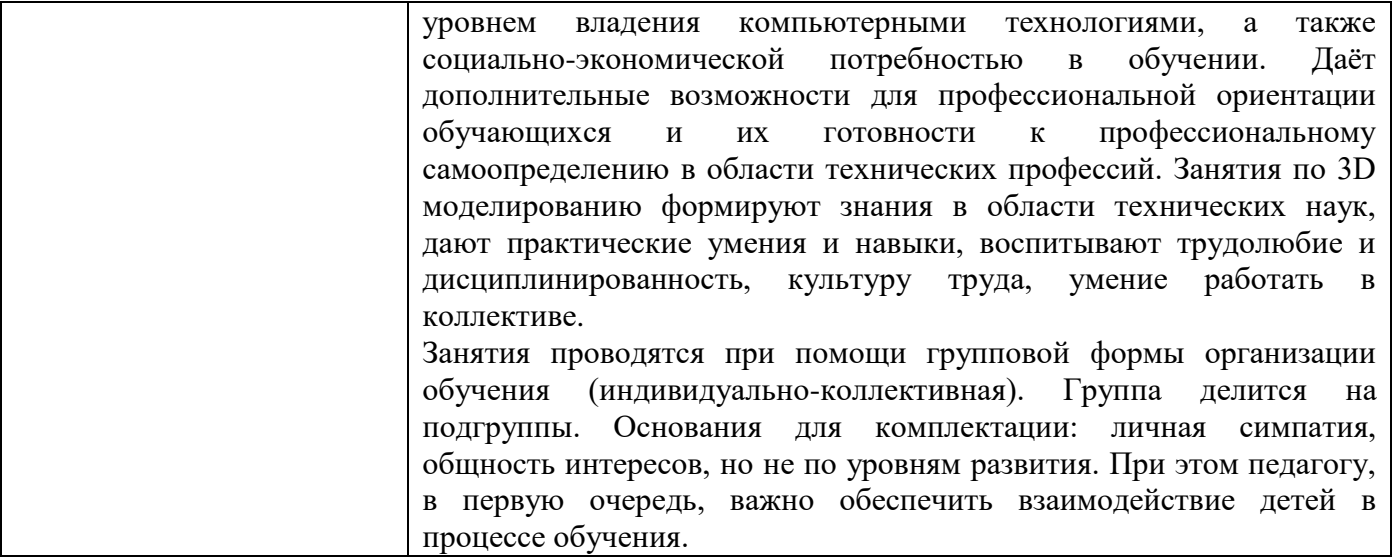

## 1.3 ЦЕЛЬ И ЗАДАЧИ ПРОГРАММЫ

<span id="page-7-0"></span>Цель программы - формирование у учащихся предметной компетентности в области САD-моделирования, машиностроительных и аддитивных технологий с использованием информационных технологий, компьютерных информационной  $\mathbf{M}$ коммуникативной компетентности для личного развития и профессионального самоопределения.

#### Залачи

Обучающие:

• изучить основные понятия моделирования;

• овладеть практическими навыками работы с современным графическим программным средством Компас 3D и технологиями 3D печати;

• развить пространственное воображения учащихся при работе с 3D-моделями;

изучить принципы работы 3D сканера и 3D принтера, освоить базовые навыки подключения, настройки и работы с 3D сканером 3D принтером.

Развивающие:

• содействовать развитию технического мышления, познавательной деятельности учащихся, в том числе в смежных областях знаний: физика, механика, электроника, информационные технологии, и способности применения теоретических знаний в этих областях для решения задач в реальном мире;

• развить умение ориентироваться в информационном пространстве, продуктивно использовать техническую литературу и другие ресурсы для поиска необходимой для решения задачи информации;

• содействовать развитию умений творчески решать технические задачи:

• развить навыки ведения проекта, проявления компетенции в вопросах, связанных с темой проекта, выбора наиболее эффективных решений задач в зависимости от конкретных условий;

• развить навыки работы в команде: работа в общем ритме, эффективное распределение залач и лр.:

• развивать умение генерировать идеи по применению технологий виртуальной  $\overline{M}$ дополненной реальности в решении конкретных задач;

• содействовать развитию креативного, критического мышления, творческой инициативы, самостоятельности.

Воспитательные:

• формировать интерес к практическому применению знаний, умений и навыков в повселневной жизни и в лальнейшем обучении:

● поощрять целеустремлённость, усердие, настойчивость, оптимизм, трудолюбие, аккуратность;

● воспитать у учащихся стремление к получению качественного законченного результата;

● привить навыки работы в группе;

● поддерживать представление учащихся о значимости общечеловеческих нравственных ценностей, доброжелательности, сотрудничества;

● прививать культуру организации рабочего места;

● воспитывать бережливость и сознательное отношение к вверенным материальным ценностям.

## **1.5. СОДЕРЖАНИЕ ПРОГРАММЫ**

#### **Раздел 1. Понятия моделирования и конструирования.**

<span id="page-8-0"></span>Тема 1.1 Введение. Правила техники безопасности при работе на компьютере.

*Теория. Инструктаж по технике безопасности. Правила поведения на занятиях и переменах.* 

Тема 1.2 Основные понятия и история развития аддитивных технологий. Типы 3д принтеров. Техника безопасности.

*Теория: Техника безопасности. Аддитивные технологии. Экструдер и его устройство. Основные пользовательские характеристики 3D принтеров. Термопластики. Технология 3D печати.* 

*Практика: Подготовить рассказ об одной из технологий 3D печати с использованием мультимедиа презентации.*

Тема 1.3 Пользовательский интерфейс Autodesk Inventor, КОМПАС 3д. Форма электронных документов.

*Теория: Структура интерфейса. Отображение модели. Контекстное меню.*

*Практика: Начало работы. Создание проекта. Создание документа: деталь, чертеж, сборка.*

Тема 1.4 Создание и редактирование 2D эскизов.

*Теория: Примеры формообразования геометрических примитивов.* 

*Практика: Создание 2д эскиза. Нанесение размеров на 2д эскиз. Наложение зависимостей.* 

Тема 1.5 Работа с конструктивными элементами (операции Вращение, Выдавливание)

*Теория: Работа с эскизами. Основные понятия. Операция выдавливание, вращение.*

*Практика: Создание геометрии эскиза: объекты эскиза, инструменты эскиза, вспомогательные объекты. Использование геометрических зависимостей. Ошибки эскиза. Редактирование эскиза. Создание 3д моделей.*

Тема 1.6 Работа с конструктивными элементами (операции Лофт, Сдвиг)

*Теория: Работа с эскизами. Основные понятия. Операция сдвиг, лофт.*

*Практика: Создание геометрии эскиза: объекты эскиза, инструменты эскиза, вспомогательные объекты. Использование геометрических зависимостей. Ошибки эскиза. Редактирование эскиза. Создание 3д моделей с помощью рассмотренных операций.*

Тема 1.7 Работа с конструктивными элементами (фаска, сопряжение, пружина, отверстие и т.д.)

*Практика Создание геометрии эскиза: объекты эскиза, инструменты эскиза, вспомогательные объекты. Использование геометрических зависимостей. Ошибки эскиза. Редактирование эскиза. Создание 3д моделей.*

Тема 1.8 Создание твердотельных моделей деталей.

*Теория: Инструменты создания твердотельной детали.*

*Практика: Применение трех типов конструктивных элементов.*

Тема 1.9 Построение моделей сложной формы.

*Теория: Кривая по формуле и 3д эскиз.*

*Практика: Создание волнистой поверхности сложной формы.*

Тема 1.10 Преобразование 3D-модели в чертёж

*Практика: Создание необходимых видов для чертежа в Аutodesk inventor*

Тема 1.11 Сборка

*Теория: Основные понятия. Принципы создания сборок.*

*Практика: Создание компонентов сборки. Размещение компонентов сборки. Наложение и редактирование зависимостей. Анимация сборки.*

Тема 1.12 Проектирование изделий из листового материала

*Теория Основные понятия. Настройка параметров листового материала. Инструменты создания и редактирования изделий листового материала*

*Практика Создание развертки. Создание чертежа развертки.*

## **Раздел 2. Инженерный дизайн**

Тема 2.1 Моделирование свободных форм с использованием поверхностного моделирования.

*Лекция: Основные операции при моделировании свободных форм*

*Практика: Создание геометрии деталей произвольной формы Можно создавать параллелепипед, плоскость, цилиндр, сферу, тор, тетрагональную сферу или грань произвольной формы. Можно также преобразовать геометрию контурного представления. Редактирование, выравнивание или удаление геометрии детали произвольной формы. Работа с рёбрами и вершинами произвольной формы Вставка, объединение, сгиб или сопоставление рёбер или вставка точек.*

*Грани произвольной формы: разделение, создание перемычки или придание толщины.*  Работа с телами произвольной формы Создание или удаление симметрии, добавление *расстояния, настройка однородности граней, переключение между режимами "Плавный" и "Прозрачный" или настройка переключателя "Выбрать все".*

Тема 2.2 Проектирование простых зубчатых передач.

*Лекция: проектирование прямозубого зацепления в программе.*

*Практика: Создать модель зубчатого зацепления; провести геометрический расчёт; провести прочностной расчёт; создать 3-D модель зубчатого зацепления.*

Тема 2.3 Проектирование резьбовых соединений.

*Лекция: Технология создания резьбы на стержне и в отверстии.*

*Практика: Создание отверстий, резьбовых отверстий, создание и вставка болтовых соединений.*

Тема 2.4 [Среда Inventor Studio для визуализации и анимации.](https://knowledge.autodesk.com/ru/support/inventor/learn-explore/caas/CloudHelp/cloudhelp/2019/RUS/Inventor-Help/files/GUID-7E605E33-12BA-44E6-A535-B1EE0268C37C-htm.html)

*Лекция: стили освещения для визуализации, визуализация изображений, импорт и экспорт стилей Studio.*

*Практика: Работа со стилями освещения и источниками света, настрока стиля, создание полутеней.*

Тема 2.5 Создание визуализированных изображений.

*Лекция: Камера для представления угла обзора сцены, локальные источники света, работа с видом в перспективе.*

*Практика: Настройка камеры, глубины резкости, добавление локального источника света.*

### **Раздел 3. Проектирование деталей**

Тема 3.1 Создание 3D модели по чертежу «Модель пластины»

*Практика: Построение эскиза, построение геометрических элементов, наложение ограничений на элементы эскиза, создание модели твердотельной детали, применение массивов, типовых конструктивных элементов, применение инструментов визуализации и просмотра моделей.*

Тема 3.2 Создание 3D модели по чертежу «Модель винта»

*Практика: Построение эскиза, построение геометрических элементов, наложение ограничений на элементы эскиза, создание модели твердотельной детали, применение массивов,* 

*типовых конструктивных элементов, применение инструментов визуализации и просмотра моделей.*

Тема 3.3 Создание 3D модели по чертежу «Модель траверсы»

*Практика: Построение эскиза, построение геометрических элементов, наложение ограничений на элементы эскиза, создание модели твердотельной детали, применение массивов, типовых конструктивных элементов, применение инструментов визуализации и просмотра моделей.*

Тема 3.4 Создание 3D модели по чертежу «Модель захвата»

*Практика: Построение эскиза, построение геометрических элементов, наложение ограничений на элементы эскиза, создание модели твердотельной детали, применение массивов, типовых конструктивных элементов, применение инструментов визуализации и просмотра моделей.*

#### **Раздел 4. Аддитивное производство. Основные понятия.**

Тема 4.1 Что такое 3д принтер. Работа трехмерных принтеров. *Практика: Изучить основные понятия 3д печати. Подготовить презентацию и рассказать о принципах и примерах работы 3D-принтеров функционирующих по самым распространенным технологиям.*

Тема 4.2 Особенности печати на 3д принтере.

*Практика: Суть технологии 3д печати. Характеристика 3д принтера (область печати, допустимая скорость печати, толщина слоя, экструдер)*

Тема 4.3 Методы 3D печати

*Теория. Технологии и методы 3д печати*

- Тема 4.4 Принцип работы 3D принтеров *Теория. Устройство и принцип работы*
- Тема 4.5 Виды пластиков для 3D принтера

*Теория. Виды пластика для 3D принтера. Плюсы и минусы, советы по выбору*

- Тема 4.6 Подготовка модели к 3D печати *Теория. Подготовка моделей к 3Д-печати. Ошибки, которые следует избегать Практика. Самостоятельная работа по подготовке модели к печати*
- Тема 4.7 Что такое «Слайсер». Виды программ «Слайсеров». *Теория. Виды слайсеров. Основные настройки. Практика. Первая настройка слайсера основных и важных параметров для печати*

Тема 4.8 Установка в «Слайсере» необходимых параметров для печати моделей

- *Практика: подготовка модели к печати*
- Тема 4.9 3D печать готовых моделей

*Практика: самостоятельная работа с 3д принтером*

Тема 4.10 Постобработка готовых 3д моделей

*Практика: механическая, химическая постобработка деталей. Грунтовка, шпатлевка, покраска*

### **Раздел 5 Творческая работа**

Тема 5.1 Порядок выполнения работы

*Теория. Самостоятельный выбор учащимися тем проектов, разработка плана работы для его реализации.*

*Практика. Подготовка плана работы для реализации программы, поиск информации, патентный поиск, подбор литературы, подготовка работ для участия в различных конкурсах и мероприятиях*.

Тема 5.2 Работа над творческим проектом

*Практика. Подбор необходимых материалов и инструментов*.

Тема 5.3 Работа над творческим проектом *Практика. Создание компонентов работы.* 

## Тема 5.4 Работа над творческим проектом

*Практика. Подготовка к печати и печать готовых элементов работы*.

Тема 5.5 Работа над творческим проектом

*Практика. Сборка и тестирование*.

Тема 5.6 Презентация готового проекта

*Практика. Защита проектов. Подведение итогов*

# **Итоговое занятие**

*Практика. Итоговое тестирование*

# **1.4. УЧЕБНО-ТЕМАТИЧЕСКИЙ ПЛАН**

<span id="page-11-0"></span>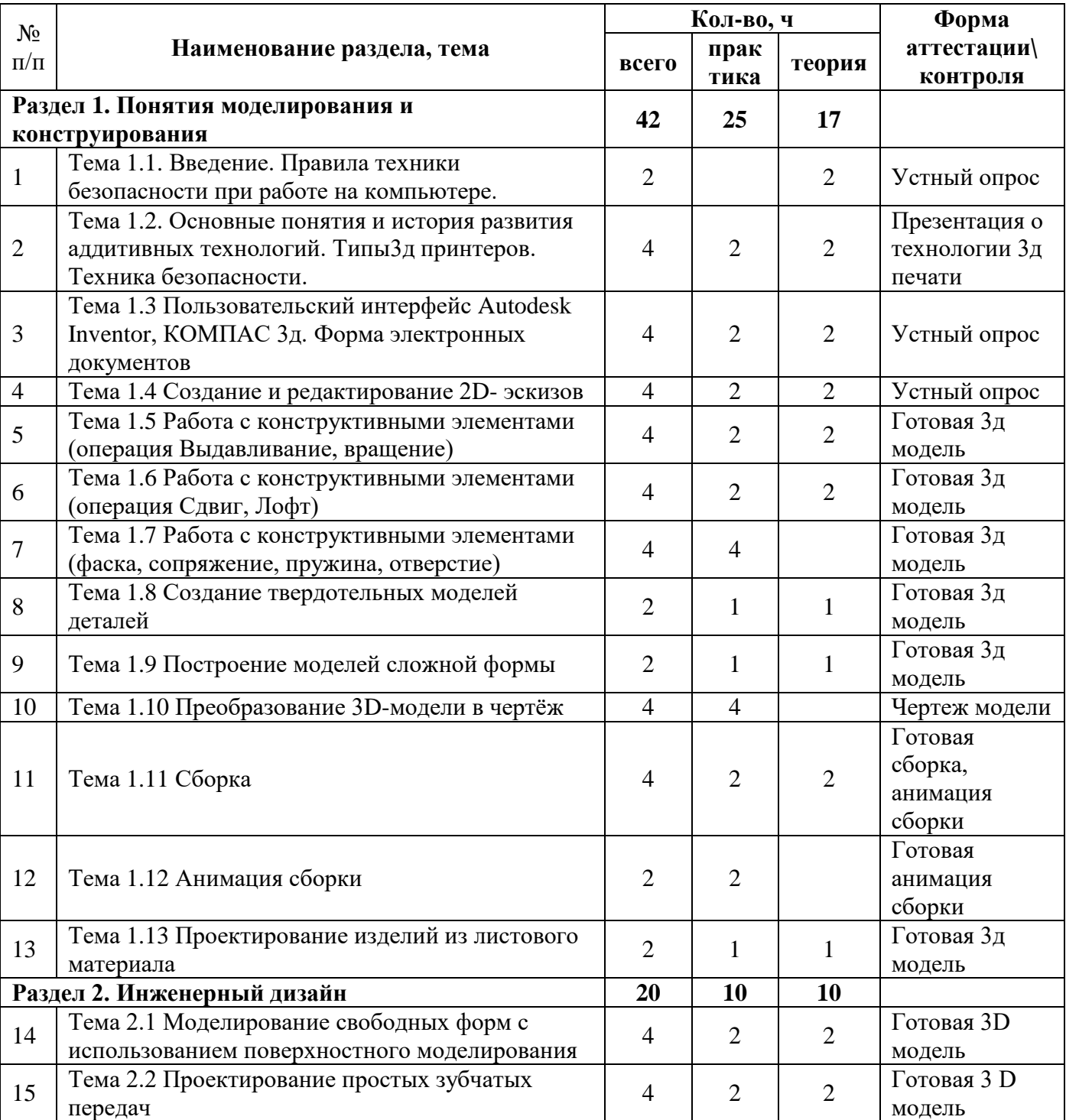

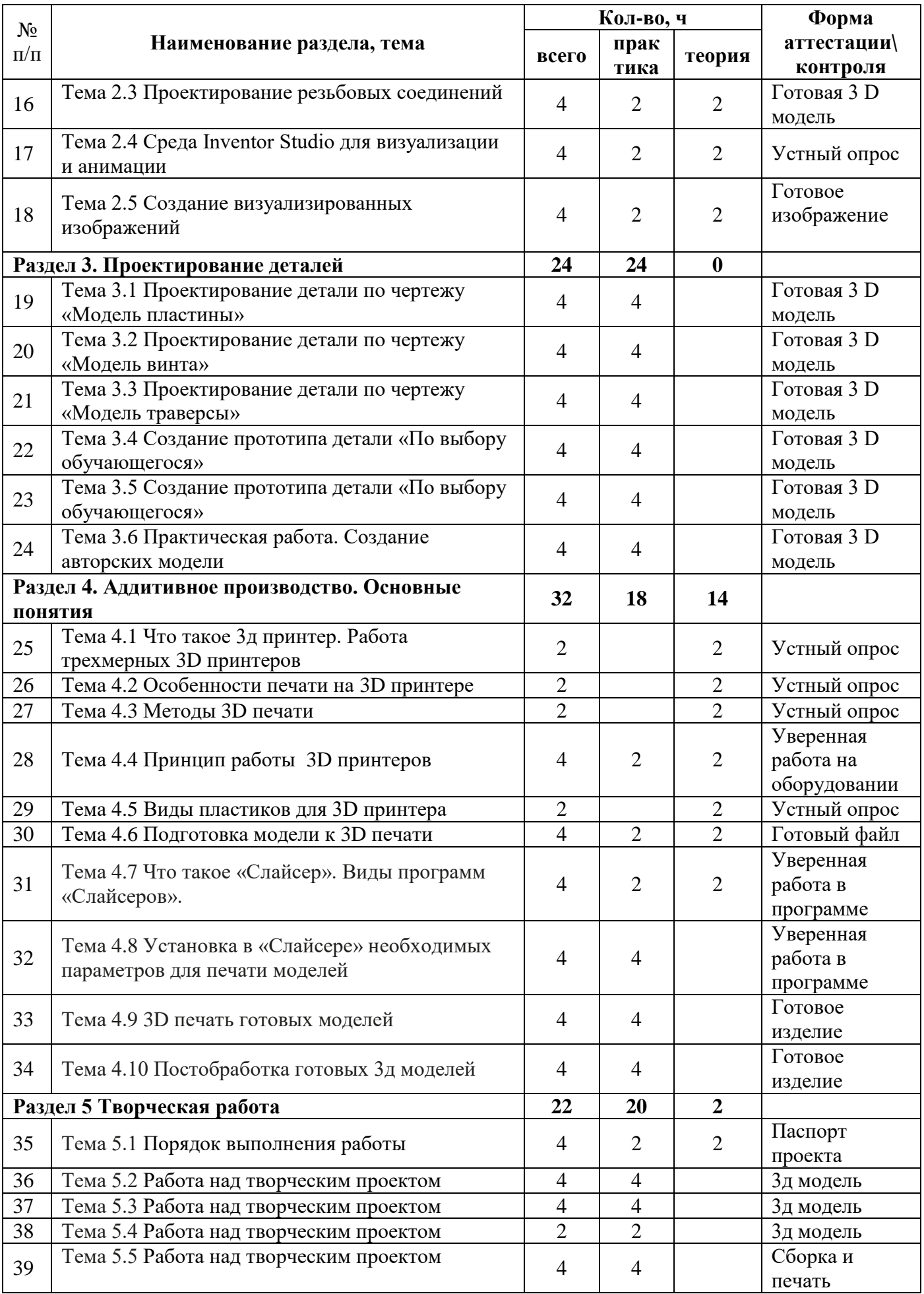

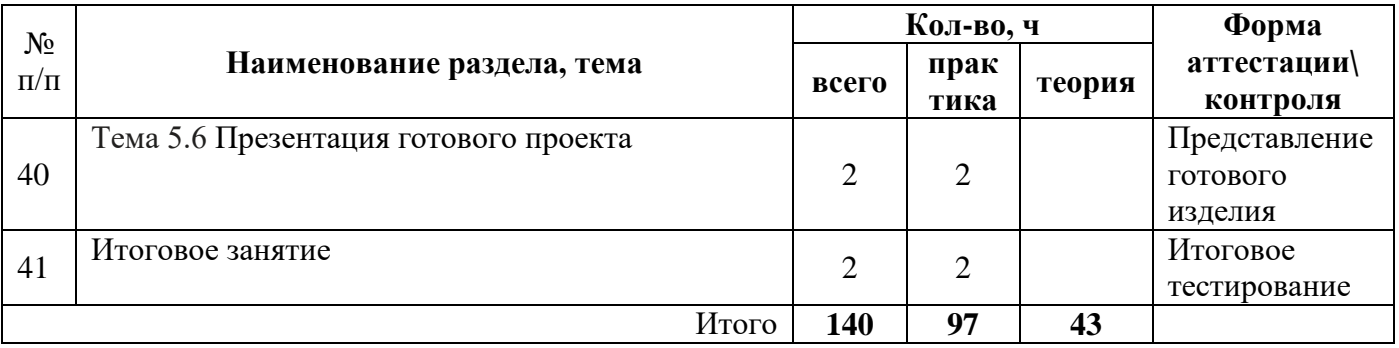

## **1.6 ПЛАНИРУЕМЫЕ РЕЗУЛЬТАТЫ**

### **Предметные результаты**:

<span id="page-13-0"></span>● знание принципов проектирования в САПР, основ создания и проектирования 2D и 3D моделей;

● знание основ в работе на аддитивном оборудовании;

● умение самостоятельно работать с 3D-принтером;

● знание актуальных направлений научных исследований в общемировой практике.

#### **Личностные результаты:**

● формирование ответственного отношения к учению, готовности и способности обучающихся к саморазвитию и самообразованию;

● формирование целостного мировоззрения, соответствующего современному уровню развития науки и общественной практики;

● формирование осознанного, уважительного и доброжелательного отношения к другому человеку, его мнению, готовности и способности вести диалог с другими людьми и достигать в нём взаимопонимания;

● формирование коммуникативной компетентности в общении и сотрудничестве со сверстниками, детьми старшего и младшего возраста, взрослыми в процессе образовательной, общественно полезной, учебно- исследовательской, творческой и других видов деятельности;

● формирование универсальных способов мыслительной деятельности (абстрактнологического мышления, памяти, внимания, творческого воображения, умения производить логические операции).

#### **Метапредметные результаты**:

● ориентироваться в своей системе знаний: отличать новое знание от известного;

● перерабатывать полученную информацию: делать выводы в результате совместной работы группы, сравнивать и группировать предметы и их образы.

● работать по предложенным инструкциям и самостоятельно;

● излагать мысли в четкой логической последовательности, отстаивать свою точку зрения, анализировать ситуацию и самостоятельно находить ответы на вопросы путем логических рассуждений;

● определять и формировать цель деятельности на занятии с помощью педагога.

- работать в группе и коллективе;
- $\bullet$  уметь рассказывать о проекте;
- работать над проектом в команде, эффективно распределять обязанности.

# <span id="page-14-0"></span>**2 КОМПЛЕКС ОРГАНИЗАЦИОННО-ПЕДАГОГИЧЕСКИХ УСЛОВИЙ 2.1 КАЛЕНДАРНЫЙ УЧЕБНЫЙ ГРАФИК**

<span id="page-14-2"></span><span id="page-14-1"></span>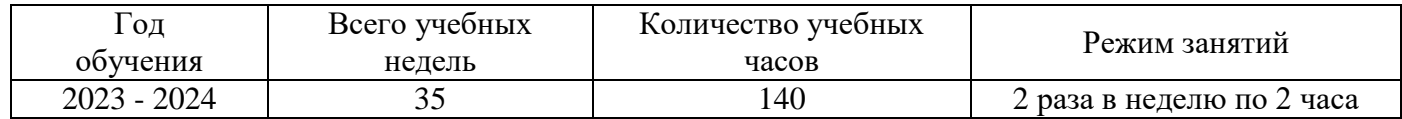

## **2.2 УСЛОВИЯ РЕАЛИЗАЦИИ ПРОГРАММЫ**

#### **Материально-техническое обеспечение**

Персональный компьютер для учащихся с необходимым программным обеспечением 3D-принтер Hercules 2018

Лекционный класс с мультимедийным оборудованием, оснащённый для обучения 10 человек

#### **Программное обеспечение**

- Программное обеспечение САПР по 3Д моделированию
- Презентационное оборудование
- Интерактивный комплект

#### **Информационное обеспечение**

[http://today.ru](http://today.ru/) – энциклопедия 3D печати

[http://3dmir.ru](http://3dmir.ru/) - Вся компьютерная графика — 3dsmax, photoshop, CorelDraw [http://www.render.ru](http://www.render.ru/) - Сайт посвященный 3D-графике

<https://youtu.be/-amK3tXprC8> –принципы работы на лазерном станке

#### **Кадровое обеспечение**

Требования к образованию и обучению:

– высшее или среднее профессиональное образование, или успешное прохождение обучающимися промежуточной аттестации не менее чем за два года обучения по образовательным программам, соответствующим дополнительным общеобразовательным общеразвивающим программам, реализуемым учреждением дополнительного образования.

Особые условия допуска к работе:

– успешное прохождение ежегодных курсов повышения квалификации;

- прохождение обязательных предварительных и периодических медицинских осмотров;

- отсутствие ограничений на занятие педагогической деятельностью.

Необходимые умения:

– осуществлять деятельность по дополнительной общеобразовательной общеразвивающей программе;

- создавать условия для успешного освоения обучающимися программы;

- устанавливать и использовать на занятиях педагогически обоснованные формы, методы и технологии;

- готовить обучающихся к участию в конкурсах и мероприятиях технической направленности дополнительного образования;

- анализировать результаты образовательной деятельности;

- эффективно взаимодействовать с коллективом.

Необходимые знания

– нормативно-правовая база в области образования;

- техники и приемы общения, вовлечения в деятельность;

- принципы и приемы представления дополнительной общеобразовательной общеразвивающей программы.

## **2.3 ФОРМА АТТЕСТАЦИИ**

<span id="page-15-0"></span>Оценка индивидуальных образовательных достижений, обучающихся ведётся «методом сложения», при котором фиксируется достижение опорного уровня и его превышение. Это позволяет поощрять продвижения обучающихся, выстраивать индивидуальные траектории движения с учётом зоны ближайшего развития.

При оценивании достижений планируемых результатов используются следующие формы, методы и виды оценки:

- кейсы (проекты), практические работы (для промежуточного и итогового оценивания обучающихся);

- тесты (итоговое тестирование по освоению рабочей программы);

- анализ деятельности обучающихся по критериям (для итогового оценивания).

## **2.4 ОЦЕНОЧНЫЕ МАТЕРИАЛЫ**

<span id="page-15-1"></span>Система контроля знаний и умений учащихся представляется в виде учета результатов по итогам выполнения заданий отдельных кейсов и посредством наблюдений, отслеживания динамики развития учащихся.

## **Аттестация по итогам освоения программы**:

Итоговый контроль осуществляется в форме – тестирование.

Вопросы итогового тестирования разработаны с целью определения уровня знаний обучающихся. Банк вопросов содержит 30 вопросов (Приложение 1), из которых рекомендуется использовать 15 вопросов для проведения итогового тестирования. Рекомендуемое время проведения итогового тестирования - 30 минут, рекомендуемый порог прохождения - 10 правильных ответов.

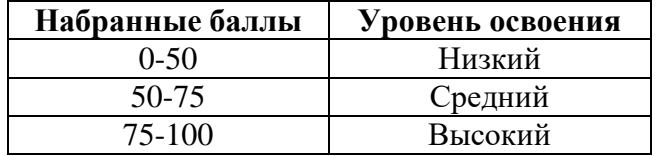

#### **Описание критериев**

**«высокий уровень»-** обучающийся самостоятельно выполняет все задачи на высоком уровне, его работа отличается оригинальностью идеи, грамотным исполнением и творческим подходом.

**«средний уровень»** - обучающийся справляется с поставленными перед ним задачами, но прибегает к помощи преподавателя. Работа выполнена, но есть незначительные ошибки.

**«низкий уровень**»- обучающийся выполняет задачи, но делает грубые ошибки (по невнимательности или нерадивости). Для завершения работы необходима постоянная помощь преподавателя.

## **2.5 МЕТОДИЧЕСКИЕ МАТЕРИАЛЫ**

<span id="page-15-2"></span>Приоритетными **методами обучения** являются упражнения, практические работы, выполнение проектов:

- дифференцированное обучение;
- практические методы обучения;
- проектные технологии;
- технология применения средств ИКТ в предметном обучении;
- технология организации самостоятельной работы.
- инновационные методы (поисково-исследовательский, проектный, игровой);

 метод стимулирования (участие в конкурсах, поощрение, персональная выставка работ).

**Формы организации образовательного процесса**: групповая.

#### **Формы организации учебного занятия**:

- Лекция:
- Инструктажи, беседы, разъяснения;
- познавательные задачи, учебные дискуссии, создание ситуации новизны, ситуации гарантированного успеха и т.д.
- Практическая работа;
- Учебная игра;
- Тематические задания по подгруппам;
- Решение технических задач, проектная работа.
- Защита проекта.

Виды учебной деятельности: образовательная, творческая, исследовательская

**Образовательные технологии**: Современный уровень дополнительного образования характеризуется тем, что в рамках обучения широко применяются различные формы организации коллективной, познавательной деятельности как фронтальные, так и групповые.

При правильном педагогическом руководстве и управлении эти формы позволяют реализовать основные условия коллективности: осознание общей цели, целесообразное распределение обязанностей, взаимную зависимость и контроль.

Групповая работа требует временного разделения класса на группы для совместного решения определённых задач. Ученикам предлагается обсудить задачу, наметить пути ее решения, реализовать их на практике и, наконец, представить найденный совместно результат. Эта форма работы лучше, чем фронтальная, обеспечивает учет индивидуальных особенностей учащихся, открывает большие возможности для кооперирования, для возникновения коллективной познавательной деятельности.

Технология коллективного взаимообучения применяется для изучения нового материала и обобщения, систематизации, углубления знаний. Эта технология, как и любая технология коллективных занятий, требует наличия развитых общеучебных умений и навыков учащихся и умений работать в парах сменного состава.

Основной принцип технологии коллективного взаимообучения – принцип сотрудничества. Принцип непрерывной и безотлагательной передачи полученных знаний друг другу – это тот рычаг, который приводит к массовому и качественному знанию учебного материала.

При использовании групповых технологий на уроках и во внеурочное время происходит увеличение учебного актива учащихся.

Отбор методов обучения обусловлен необходимостью формирования информационной и коммуникативной компетентностей обучающихся.

### **Дидактические материалы**:

Дидактический материал подбирается и систематизируется в соответствии с учебнотематическим планом (по каждой теме), возрастными и психологическими особенностями обучающихся, уровнем их развития и способностями.

## **2.6 ВОСПИТАТЕЛЬНЫЙ КОМПОНЕНТ ОБРАЗОВАТЕЛЬНОЙ ПРОГРАММЫ**

<span id="page-16-0"></span>Образовательная программа «Проектная деятельность в информационных технологиях» предусматривает воспитательную цель - формирование у обучающихся духовно-нравственных ценностей, способности к осуществлению ответственного выбора собственной индивидуальной образовательной траектории, способности к успешной социализации в обществе.

Достижению поставленной цели воспитания будет способствовать решение следующих *основных задач*:

- поддерживать и развивать традиции учреждения, коллективные творческие формы деятельности, реализовать воспитательные возможности ключевых дел ГБУ ДО ДЮТТ, формировать у обучающихся чувство солидарности и принадлежности к образовательному учреждению;

- реализовывать воспитательный потенциал общеобразовательных общеразвивающих программ и возможности учебного занятия и других форм образовательных событий;

- развивать социальное партнерство как один из способов достижения эффективности воспитательной деятельности в ГБУ ДО ДЮТТ;

- организовывать работу с семьями обучающихся, их родителями или законными представителями, активно их включать в образовательный процесс, содействовать формированию позиции союзников в решении воспитательных задач;

- использовать в воспитании детей возможности занятий по дополнительным общеобразовательным общеразвивающим программам как источник поддержки и развития интереса к познанию и творчеству;

- содействовать приобретению опыта личностного и профессионального самоопределения на основе личностных проб в совместной деятельности и социальных практиках;

- формировать сознательное отношение обучающихся к своей жизни, здоровью, здоровому образу жизни, а также к жизни и здоровью окружающих людей.

- создавать инновационную среду, формирующую у детей и подростков изобретательское, креативное, критическое мышление через освоение дополнительных общеобразовательных общеразвивающих программ нового поколения в области инженерных и цифровых технологий;

- повышать разнообразие образовательных возможностей при построении индивидуальных образовательных траекторий (маршрутов) обучающихся;

- оптимизировать систему выявления, поддержки и развития способностей и талантов у детей и подростков, направленной на самоопределение и профессиональную ориентацию обучающихся.

*Условия воспитания*: Воспитательный процесс осуществляется в условиях организации деятельности детского коллектива на основной учебной базе реализации программы в организации дополнительного образования детей в соответствии с нормами и правилами работы организации.

*Мероприятия по взаимодействию с родителями*: проведение родительских собраний, совместных праздников, мастер-классов и т.д., а также участие родителей в проектной деятельности, в разработке и защите проектов вместе с ребенком.

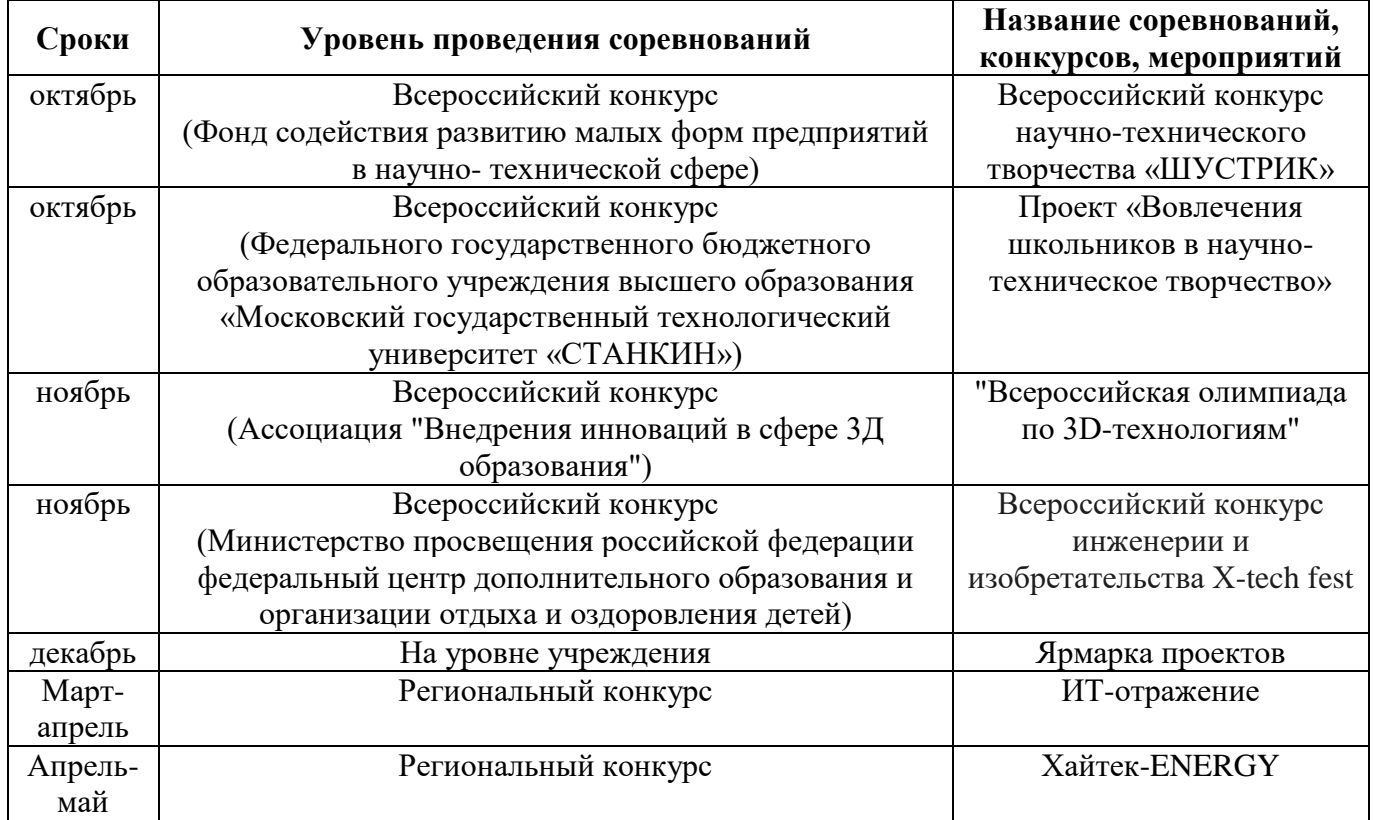

# **ПРИМЕРНЫЙ ПЕРЕЧЕНЬ МЕРОПРИЯТИЙ**

## **2.7 ИНФОРМАЦИОННЫЕ РЕСУРСЫ И ЛИТЕРАТУРА**

- <span id="page-18-0"></span>1. Баранова, И. В. КОМПАС-3D для школьников. Черчение и компьютерная графика : учебное пособие / И. В. Баранова. — Москва : ДМК Пресс, 2009. — 272 с. — ISBN 978-5- 94074-519-8. — Текст : электронный // Лань : электронно-библиотечная система. — URL: <https://e.lanbook.com/book/1313>(дата обращения: 27.07.2023). —
- 2. Половинкин, А. И. Основы инженерного творчества : учебное пособие / А. И. Половинкин. — 7-е изд., стер. — Санкт-Петербург : Лань, 2022. — 364 с. — ISBN 978-5-8114-4603-2. — Текст : электронный // Лань : электронно-библиотечная система. — URL: <https://e.lanbook.com/book/206921>(дата обращения: 27.07.2023).
- 3. Левчук, С. В. Введение в проектную деятельность : учебно-методическое пособие / С. В. Левчук. — Тамбов : ТГУ им. Г.Р.Державина, 2020. — 104 с. — ISBN 978-5-00078-340-5. — Текст : электронный // Лань : электронно-библиотечная система. — URL: <https://e.lanbook.com/book/177099>(дата обращения: 27.07.2023).
- 4. Федеральный государственный образовательный стандарт основного общего образования [http://standart.edu.ru](http://standart.edu.ru/)
- 5. Социальная сеть работников образования [http://nsportal.ru](http://nsportal.ru/)
- 6. Сайт компании АСКОН [http://edu.ascon.ru](http://edu.ascon.ru/)

## **Электронные ресурсы**:

1. Дмитрий Зиновьев «Самоучитель (учебник) Autodesk Inventor. [https://autocad](https://autocad-lessons.ru/samouchitel-inventor/)[lessons.ru/samouchitel-inventor/](https://autocad-lessons.ru/samouchitel-inventor/)

- 2. Компас 3D уроки для начинающих<https://youtu.be/zcGwsCN5h0E>
- 3. Inventor видео уроки<https://youtu.be/nC2EDv14300>
- 4. Тинкеркад уроки для начинающих<https://yandex.ru/video/preview/5513086988834814634>

5. <https://habrahabr.ru/post/196182/>— короткая и занимательная статья с «Хабрахабр» о том, как нужно подготавливать модель.

## ИТОГОВОЕ ТЕСТИРОВАНИЕ

- 1. Резиновая детская игрушка:
- а) знаковая модель
- б) вербальная модель
- в) материальная модель +
- 2. Какой материал из перечисленных еще не доступен для 3D-печати:
- а) древесина +
- б) АБС-пластик
- в) титан
- 3. Дайте определение 3D- моделированию:

а) Область деятельности, в которой компьютерные технологии используются для создания изображений.

- б) Процесс создания трёхмерной модели объекта. +
- в) Построении проекции в соответствии с выбранной физической моделью.
	- 4. Моделирование, при котором реальному объекту противопоставляется его увеличенная или уменьшенная копия, называется:
- а) формальным
- б) математическим
- в) материальным +
- 5. Что такое Рендеринг:
- а) построение проекции в соответствии с выбранной физической моделью +
- б) доработка изображения
- в) придание движения объектам

6. Что является основными параметрами в 3D-моделировании:

- а) длина, глубина и высота
- б) объем фигуры
- в) глубина, высота и ширина +
- 7. Молель:
	- а) упрощенное представление о реальном объекте, процессе или явлении +
	- б) материальный объект
	- в) визуальный объект
- 8. Что из перечисленного не является программным обеспечением для создания 3D-моделей:
	- a) Autodesk 3Ds Max
	- 6) Agisoft PhotoScan
	- B) Microsoft Office PowerPoint +
- 9. Когда создали 3D-моделирование:
	- а) 1973 гол
	- 6) 1963  $\text{ro } \text{I} +$
	- в) 1953 год
- 10. 3D-моделирование используют в:
	- а) Медицине
	- б) Инженерии
- в) оба варианта верны +
- г) нет верного ответа
- 11. В каком направлении используется 3D-моделирование в медицине:
	- а) точечная и комплексная томография
	- б) создание и конструирование протезов
	- в) оба варианта верны +
	- г) нет верного ответа

12. Математическое представление геометрической формы, хранимое в памяти компьютера Ответ : модель

13. Укажите виды трехмерного геометрического моделирования: Ответ: Каркасное, поверхностное, твердотельное

14. Назовите операцию твердотельного моделирования, показанную на рисунке:

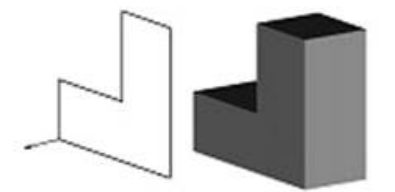

Ответ: выдавливание

15. Назовите операцию твердотельного моделирования, показанную на рисунке:

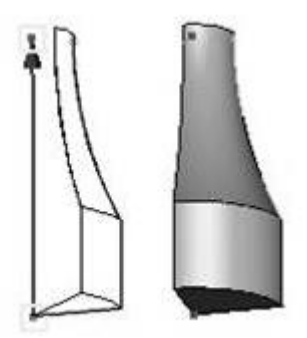

Ответ: вращение

- 16. Верно ли утверждение, что средняя температура плавления ABS пластика составляет 180 градусов по Цельсию?
	- a) Неверно +
	- b) Верно
- 17. Сырьем для производства какого пластика служат ежегодно возобновляемые ресурсы, такие как кукуруза и сахарный тростник?
	- a) NYLON
	- b) WOOD
	- c)  $PLA +$
	- d) HIPS
- 18. Филамент это
	- a) расходный материал, используемый при создании 3D-моделей при помощи 3D-принтера или 3D-ручки +
	- b) способ заполнения модели при 3D-печати
	- c) инструмент для заполнения полигональных "дырок" при 3D-моделировании
- 19. Для пластика ABS характерно следующее свойство:
	- а) Пластичный, легко склеить +
	- b) Хрупкий, «похож на стекло», трудно склеить
	- с) Среднее между PLA и PET-G

20. Укажите элементы, которые обязательно присутствуют в конструкции экструдера Ответ: Сопло, служащее для плавки нити и экструзии расплавленного материала

- 21. Как скорость печати влияет на качество печати?
	- а) Чем быстрее, тем качественнее
	- b) Чем медленнее, тем качественнее +
	- с) Не зависит, качество всегда одинаково

22. В каком формате должна быть сохранена модель для печати?

- a) STEP
- b)  $STL +$
- c) PARASOLID
- $d)$  OBG +

23. Что вхолит в полный никл 3D-печати?

- а) Слайсинг (разбивка модели на слои) +
- b) Печать на  $3D$ -принтере +
- c) Проектирование 3D-модели +
- d) Проектирование элементов 3D-принтера
- е) Постобработка +

24. Какую толщину стенки можно напечатать при диаметре экструдера 0.4 мм?

- a)  $0.4 \text{ MM}$
- b)  $0.2 \text{ MM}$  +
- c)  $0.6 \text{ MM}$
- d) 0.8 MM
- 25. Укажите, для какого понятия приведено определение: "В этом случае модели будут выглядеть максимально реалистично. Они приобретут вид дерева, металла, пластика. Поверхность станет зеркальной или прозрачной. Для этого в любой программе трехмерного моделирования существуют редакторы материалов, в которых есть готовые наборы материалов или с помощью которых можно разработать собственные материалы"
	- а) Рендеринг
	- **b)** Моделирование
	- c) Текстурирование +
	- d) Полигональность
- 26. Аллитивные технологии это
- а) процесс объединения материала с целью создания объекта из данных 3D-модели +
- b) процесс склеивания материала с целью создания объекта из данных 3D-модели
- с) наука о создании цифровой модели будущего изделия
- 27. Если при экспорте в формат STL увеличивать «гладкость» моделей, что будет меняться?
	- а) Будет уменьшаться размер файла
	- b) Будет увеличиваться размер файла +
	- с) Будет увеличен допуск по геометрии
	- d) Будет увеличиваться число треугольников +
- 28. Какой минимальный угол возможен для построения моделей без применения поддержек?
- a) 50 градусов
- b) 45 градусов +
- c) 40 градусов
- d) 35 градусов
- 29. Как называется плоская фигура, в результате перемещения которой образуется объемное тело или поверхность?
- a) чертеж
- b) эскиз +
- c) плоскость
- d) элемент

30. Какой тип документа нужно выбрать для создания новой детали?

- a) Чертеж
- b) Фрагмент
- c) Деталь +
- d) Сборка